ICS 130.040.20

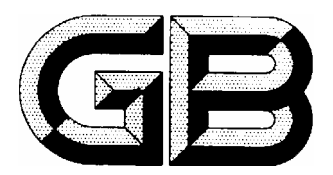

## Z 62 中华人民共和国国家标准

GB13223 —2003 代替GB13223—1996

# 火电厂大气污染物排放标准

Emission standard of air pollutants for thermal power plants

2003-12-23 发布 2004-1-1 实施

## 国家环境保护总局<sub>发布</sub> 国家质量监督检验检疫总局

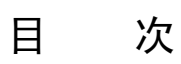

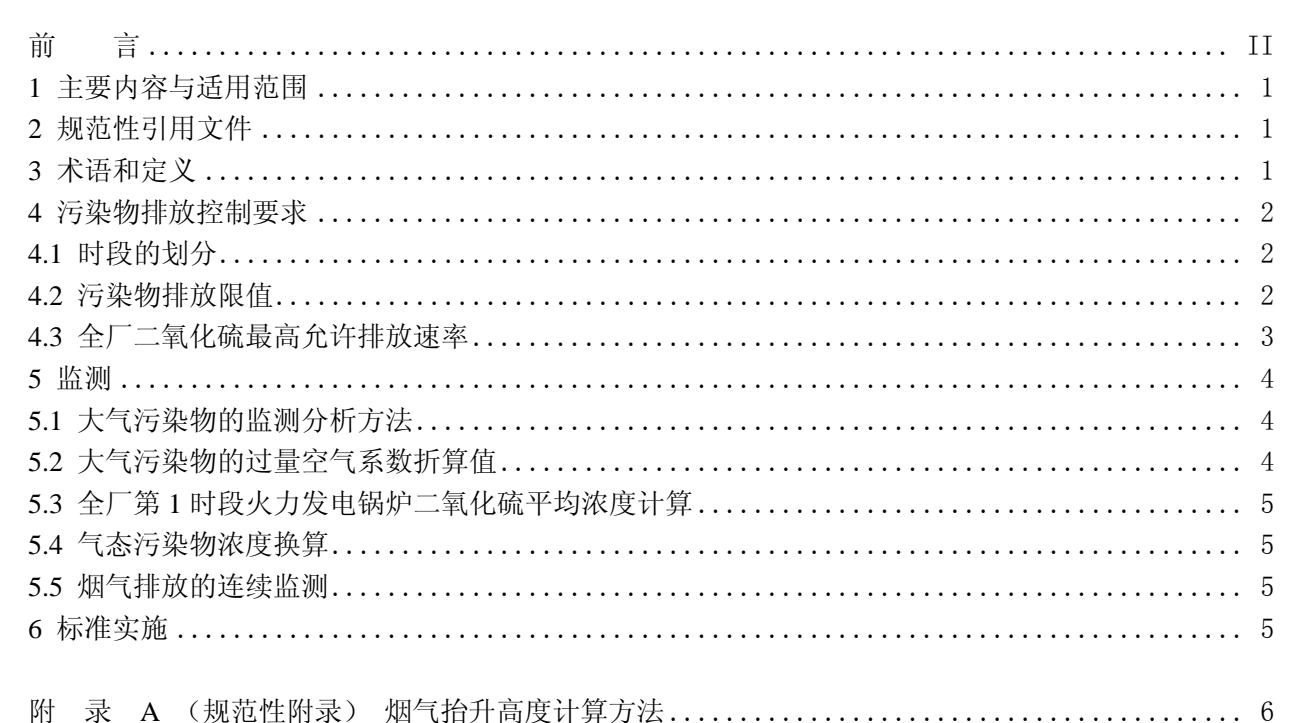

前 言

为贯彻《中华人民共和国环境保护法》和《中华人民共和国大气污染防治法》,防治火电厂排放造 成的污染,保护生活环境和生态环境,改善环境质量,促进火力发电行业的技术进步和可持续发展,制 定本标准。

自本标准各时段排放限值实施之日起,代替国家污染物排放标准《火电厂大气污染物排放标准》 (GB13223—1996)。

本标准对《火电厂大气污染物排放标准》(GB13223-1996)主要做了如下修改: 调整了大气污染 物排放浓度限值;取消了按处尘器类型和燃煤灰份、硫份含量规定不同排放浓度限值的做法;规定了现 有火力发电锅炉达到更加严格的排放限值的时限;调整了折算火电厂大气污染物排放浓度的过量空气系 数。

按有关法律规定,本标准具有强制执行的效力。 本标准所替代的历次版本发布情况为:GB13223—1991、GB13223—1996。 本标准由国家环境保护总局科技标准司提出。 本标准由中国环境科学研究院、国电环境保护研究所等单位起草。 本标准国家环境保护总局 2003 年 12 月 23 日批准。 本标准自 2004 年 1 月 1 日实施。 本标准由国家环境保护总局解释。

### 火电厂大气污染物排放标准

#### 1 主要内容与适用范围

本标准按时间段规定了火电厂大气污染物最高允许排放限值,适用于现有火电厂的排放管理以及火 电厂建设项目的环境影响评价、设计、竣工验收和建成运行后的排放管理。

本标准适用于使用单台出力65t/h以上除层燃炉、抛煤机炉外的燃煤发电锅炉;各种容量的煤粉发 电锅炉;单台出力65t/h以上燃油发电锅炉;以及各种容量的燃气轮机组的火电厂。单台出力65t/h以上 采用甘蔗渣、锯末、树皮等生物质燃料的发电锅炉,参照本标准中以煤矸石等为主要燃料的资源综合利 用火力发电锅炉的污染物排放控制要求执行。

本标准不适用于各种容量的以生活垃圾、危险废物为燃料的火电厂。

#### 2 规范性引用文件

下列文件中的条款通过本标准的引用而成为本标准的条款。凡是注日期的引用文件,其随后所有的 修改单(不包括勘误的内容)或修订版均不适用于本标准,然而,鼓励根据本标准达成协议的各方研究 是否可使用这些文件的最新的版本。凡是不注日期的引用文件,其最新版本适用于本标准。

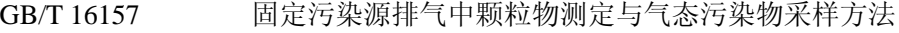

- HJ/T 42 固定污染源排气中氮氧化物的测定 紫外分光光度法
- HJ/T 43 固定污染源排气中氮氧化物的测定 盐酸萘乙二胺分光光度法
- HJ/T 56 固定污染源排气中二氧化硫的测定 碘量法
- HJ/T 57 固定污染源排气中二氧化硫的测定 定电位电解法
- HJ/T 75 火电厂烟气排放连续监测技术规范

空气与废气监测分析方法 (中国环境科学出版社)

#### 3 术语和定义

本标准采用下列术语和定义。

#### 3.1

火电厂thermal power plant 燃烧固体、液体、气体燃料的发电厂。

#### 3.2

坑口电厂coal mine mouth power plant

位于煤矿附近,以皮带运输机、汽车或煤矿铁路专用线运输燃煤的发电厂。

3.3

标准状态standard condition

烟气在温度为273K,压力为101325Pa时的状态,简称"标态"。本标准中所规定的大气污染物排放 浓度均指标准状态下干烟气的数值。

3.4

烟气排放连续监测continuous emissions monitoring

烟气排放连续监测是指对火电厂排放的烟气进行连续、实时跟踪监测。

#### 3.5

过量空气系数excess air coefficient

燃料燃烧时,实际空气供给量与理论空气需要量之比值,用"α"表示。

3.6

干燥无灰基挥发分volatile matter (dry ash-free basis)

以假想无水、无灰状态的煤为基准,将煤样在规定条件下隔绝空气加热,并进行水分和灰分校正后 的质量损失,称之干燥无灰基挥发分,用"Vdaf"表示。

3.7

西部地区western region

西部地区是指重庆市、四川省、贵州省、云南省、西藏自治区、陕西省、甘肃省、青海省、宁夏回 族自治区、新疆维吾尔族自治区、广西壮族自治区、内蒙古自治区。

#### 4 污染物排放控制要求

#### 4.1 时段的划分

本标准分三个时段,对不同时期的火电厂建设项目分别规定了排放控制要求:

1996年12月31日前建成投产或通过建设项目环境影响报告书审批的新建、扩建、改建火电厂建设项 目,执行第1时段排放控制要求。

1997年1月1日起至本标准实施前通过建设项目环境影响报告书审批的新建、扩建、改建火电厂建设 项目,执行第2时段排放控制要求。

自2004年1月1日起,通过建设项目环境影响报告书审批的新建、扩建、改建火电厂建设项目(含在 第2时段中通过环境影响报告书审批的新建、扩建、改建火电厂建设项目,自批准之日起满5年,在本标 准实施前尚未开工建设的火电厂建设项目),执行第3时段排放控制要求。

#### 4.2 污染物排放限值

#### 4.2.1 烟尘最高允许排放浓度和烟气黑度限值

各时段火力发电锅炉烟尘最高允许排放浓度和烟气黑度执行表1规定的限值。

|        | 烟尘最高允许排放浓度(单位: mg/m <sup>3</sup> ) |               |                               |                                  |                                  | 烟气黑度             |
|--------|------------------------------------|---------------|-------------------------------|----------------------------------|----------------------------------|------------------|
| 段<br>时 | 第1时段                               |               | 第2时段                          |                                  | 第3时段                             | (林格曼黑度, 级)       |
| 实施时间   | 2005年<br>1月1日                      | 2010年<br>1月1日 | 2005年<br>1月1日                 | 2010年<br>1月1日                    | $2004$ 年<br>1月1日                 | $2004$ 年<br>1月1日 |
| 燃煤锅炉   | $300^{(1)}$<br>$600^{(2)}$         | <b>200</b>    | $\frac{200^{(1)}}{500^{(2)}}$ | 50<br>$100^{(3)}$<br>$200^{(4)}$ | 50<br>$100^{(3)}$<br>$200^{(4)}$ | 1.0              |
| 燃油锅炉   | 200                                | 100           | 100                           | 50                               | 50                               |                  |

表1 火力发电锅炉烟尘最高允许排放浓度和烟气黑度限值

注: (1 县级及县级以上城市建成区及规划区内的火力发电锅炉执行该限值。

(2 县级及县级以上城市建成区及规划区以外的火力发电锅炉执行该限值。

(3 在本标准实施前,环境影响报告书已批复的脱硫机组,以及位于西部非两控区的燃用特低硫煤(入炉燃煤 收到基硫分小于 0.5%)的坑口电厂锅炉执行该限值。

(4 以煤矸石等为主要燃料(入炉燃料收到基低位发热量小于等于 12550kJ/kg)的资源综合利用火力发电锅炉 执行该限值。

#### 4.2.2 二氧化硫最高允许排放浓度限值

各时段火力发电锅炉二氧化硫最高允许排放浓度执行表2规定的限值。第3时段位于西部非两控区的 燃用特低硫煤(入炉燃煤收到基硫分小于0.5%)的坑口电厂锅炉须预留脱硫装置空间。

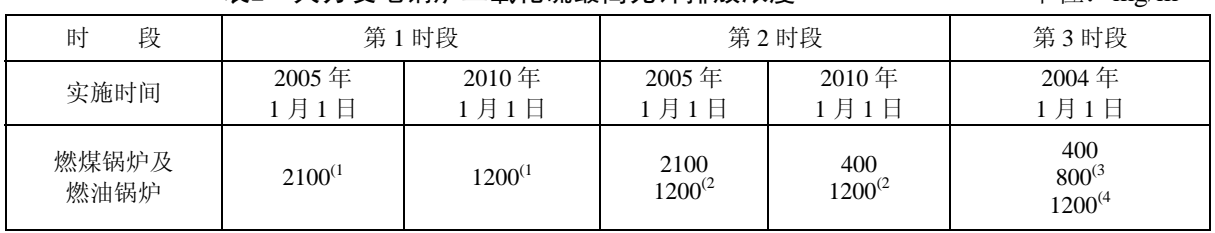

 $\dot{\bm{\tilde{x}}}$ 2 火力发电锅炉二氧化硫最高允许排放浓度  $\dot{\bm{\tilde{x}}}$ 

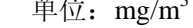

注: (1 该限值为全厂第 1 时段火力发电锅炉平均值。

 (2 在本标准实施前,环境影响报告书已批复的脱硫机组,以及位于西部非两控区的燃用特低硫煤(入 炉燃煤收到基硫分小于 0.5%)的坑口电厂锅炉执行该限值。

(3 以煤矸石等为主要燃料(入炉燃料收到基低位发热量小于等于 12550kJ/kg)的资源综合利用火力发电 锅炉执行该限值。

(4 位于西部非两控区内的燃用特低硫煤(入炉燃煤收到基硫分小于 0.5%)的坑口电厂锅炉执行该限值。

在本标准实施前,环境影响报告书已批复的第2时段脱硫机组,自2015年1月1日起,执行400mg/m<sup>3</sup> 的限值,其中以煤矸石等为主要燃料(入炉燃料收到基低位发热量小于等于12550kJ/kg)的资源综合利 用火力发电锅炉执行800mg/m<sup>3</sup>的限值。

#### 4.2.3 氮氧化物最高允许排放浓度限值

火力发电锅炉及燃气轮机组氮氧化物最高允许排放浓度执行表3规定的限值。第3时段火力发电锅炉 须预留烟气脱除氮氧化物装置空间。液态排渣煤粉炉执行Vdaf <10%的氮氧化物排放浓度限值。

|        |                                      |           |           | $\pm \gamma$ $\mu$ : $\mu$ g/ $\mu$ |
|--------|--------------------------------------|-----------|-----------|-------------------------------------|
| 段<br>肘 |                                      | 第1时段      | 第2时段      | 第3时段                                |
| 实施时间   |                                      | 2005年1月1日 | 2005年1月1日 | 2004年1月1日                           |
| 燃煤锅炉   | $V_{\text{daf}}$ $<$ 10%             | 1500      | 1300      | 1100                                |
|        | $10\% \leq V_{\text{dar}} \leq 20\%$ | 1100      | 650       | 650                                 |
|        | $V_{\text{dar}} > 20\%$              |           |           | 450                                 |
| 燃油锅炉   |                                      | 650       | 400       | 200                                 |
| 燃气轮机组  | 燃油                                   |           |           | 150                                 |
|        | 燃气                                   |           |           | 80                                  |

表3 火力发电锅炉及燃气轮机组氮氧化物最高允许排放浓度  $\frac{1}{4}$ 

#### 4.3 全厂二氧化硫最高允许排放速率

#### 4.3.1 全厂二氧化硫最高允许排放速率的计算

新建、改建和扩建属于第3时段的火电厂建设项目,在满足4.2中规定的排放浓度限值要求时,还须 同时满足火电厂全厂二氧化硫最高允许排放速率限值要求。火电厂全厂二氧化硫最高允许排放速率按公 式 $(1) \sim (3)$  计算。

<sup>2</sup> <sup>3</sup> 10<sup>−</sup> *Q* = *P* ×*U* × *Hg* × .......................................................................(1)

$$
\overline{U} = \frac{1}{N} \sum_{i=1}^{N} U_i
$$
 .......

$$
H_{g} = \sqrt{\frac{1}{N} \sum_{i=1}^{N} H_{ei}^{2}}
$$
................. (3)

式中:

*Q* ——全厂二氧化硫允许排放速率,*kg/h*;

- *P* ——排放控制系数;
- *U* ——各烟囱出口处环境风速的平均值,*m/s*;
- *Hg* ——全厂烟囱等效单源高度,*m*;
- *Hei* ——第 *i* 个烟囱有效高度,*m*;
- *Ui* ——第 *i* 个烟囱出口处的环境风速,*m/s*;按附录 A 规定计算。

烟囱的有效高度计算方法如下:

*He* = *Hs* + ∆*H* ....................................................................................(3)

式中:

- *He* ——烟囱有效高度,*m*;
- *Hs* ——烟囱几何高度,*m*;当烟囱几何高度超过 240 米时,仍按 240 米计算
- ∆*H* ——烟气抬升高度,*m*,按附录 A 规定计算。

#### 4.3.2 P 值的确定

各地区最高允许排放控制系数P执行表4中给出的限值。

| 域<br>⋉                    | 广东、海南       | 北、湖南        | 北京、天津、河北、辽宁、上山西、吉林、黑龙江、重庆、四川、贵州、云南、西藏、<br>海、江苏、浙江、福建、山东、安徽、江西、河南、湖陕西、甘肃、青海、宁夏、新疆、<br>内蒙古、广西 |
|---------------------------|-------------|-------------|---------------------------------------------------------------------------------------------|
| 重点城市建成区及规划区(1             | $\leq 2.6$  | $\leq 3.8$  | $\leq 5.1$                                                                                  |
| 一般城市建成区及规划区 <sup>(2</sup> | $\leq 6.7$  | $\leq 8.2$  | $\leq 9.7$                                                                                  |
| 城市建成区和规划区外                | $\leq 11.5$ | $\leq 13.3$ | $\leq 15.4$                                                                                 |

表4 各地区最高允许排放控制系数 P 限值

注: (1 重点城市是指国务院批复的大气污染防治重点城市;

(2 一般城市是指县级及县级以上的城市。

#### 4.3.3 烟囱高度

地方环境保护行政主管部门可以根据具体情况规定烟囱高度最低限值。

#### 5 监测

#### 5.1 大气污染物的监测分析方法

火电厂大气污染物的监测应在机组运行负荷的 75%以上进行。

#### 5.1.1 火电厂大气污染物的采样方法

火电厂大气污染物的采样方法执行 GB/T 16157《固定污染源排气中颗粒物测定与气态污染物采样 方法》规定。

#### 5.1.2 火电厂大气污染物的分析方法

火电厂大气污染物的分析方法见表5。

#### 5.2 大气污染物的过量空气系数折算值

实测的火电厂烟尘、二氧化硫和氮氧化物排放浓度,必须执行 GB/T 16157 规定按公式(5) 进行折 算,燃煤锅炉按过量空气系数折算值α=1.4 进行折算;燃油锅炉按过量空气系数折算值α=1.2 进行折 算;燃气轮机组按过量空气系数折算值α=3.5 进行折算。

*C* = *C*′ × ( ) <sup>α</sup>′/<sup>α</sup> ..................................................................................(5)

式中:

*C* ——折算后的火电机组烟尘、二氧化硫和氮氧化物排放浓度,mg/m3 ;

- $C'$  一实测的火电机组烟尘、二氧化硫和氮氧化物排放浓度, mg/m<sup>3</sup>;
- $\alpha'$  ——实测的过量空气系数;
- <sup>α</sup> ——规定的过量空气折算系数。

#### 5.3 全厂第 1 时段火力发电锅炉二氧化硫平均浓度计算

全厂第 1 时段火力发电锅炉二氧化硫平均浓度按公式(6)计算。

$$
C = (C_1 \times V_1 + C_2 \times V_2 + \Lambda + C_n \times V_n) / (V_1 + V_2 + \Lambda + V_n) \dots \dots \dots \quad (6)
$$

式中:

*C* ——全厂第 1 时段火力发电锅炉二氧化硫平均浓度,mg/m3 ;

*C*1、*C*2、*Cn* ——按 5.2 中的方法折算后的第 1 时段中第 1、2、n 台火力发电锅炉二氧化硫浓度,mg/m3 ;

*V*<sub>1</sub>、*V*<sub>2</sub>、*Vn* ——第1时段中第1、2、n 台火力发电锅炉排烟率,Nm<sup>3</sup>/s;

| 序号                          | 分析项目 | 大气污染物分析方法                                                                                                |
|-----------------------------|------|----------------------------------------------------------------------------------------------------|
|                             | 烟尘   | 重量法<br>GB/T 16157                                                                                        |
| $\mathcal{D}_{\mathcal{L}}$ | 烟气黑度 | 林格曼黑度法《空气和废气监测分析方法》<br>测烟望远镜法《空气和废气监测分析方法》<br>光电测烟仪法《空气和废气监测分析方法》                                        |
| 3                           | 二氧化硫 | 碘量法<br>$HJ/T$ 56<br>HJ/T 57 定电位电解法<br>自动滴定碘量法《空气和废气监测分析方法》<br>非分散红外吸收法《空气和废气监测分析方法》<br>电导率法《空气和废气监测分析方法》 |
| 4                           | 氮氧化物 | HJ/T 42 紫外分光光度法<br>盐酸萘乙二胺分光光度法<br>$HJ/T$ 43<br>定电位电解法《空气和废气监测分析方法》<br>非分散红外法《空气和废气监测分析方法》                |

表5 火电厂大气污染物分析方法

#### 5.4 气态污染物浓度换算

本标准中 1μmol/mol(1ppm)二氧化硫相当于 2.86mg/m3 二氧化硫质量浓度。氮氧化物质量浓度 以二氧化氮计, 按 1μ mol/mol (1ppm) 氮氧化物相当于 2.05mg/m<sup>3</sup>, 将体积浓度换算成质量浓度。

#### 5.5 烟气排放的连续监测

5.5.1 火力发电锅炉须装设符合 HJ/T75 要求的烟气排放连续监测仪器。

5.5.2 火电厂大气污染物的连续监测按 HJ/T75 中的规定执行。

5.5.3 烟气排放连续监测装置经省级以上人民政府环境保护行政主管部门验收合格后,在有效期内其 监测数据为有效数据。

#### 6 标准实施

6.1 本标准由县级以上人民政府环境保护行政主管部门负责监督实施。

6.2 火电厂大气污染物排放除执行本标准外,还须执行国家和地方总量排放控制指标。

#### 附 录 A (规范性附录) 烟气抬升高度计算方法

#### A.1 烟气抬升高度的计算:

烟气抬升高度按公式 (A1) ~ (A5) 计算。

 $\triangleq$ *Q<sub>H</sub>* ≥ 21000 KJ/s, 且 ∆*T* ≥ 35 K时:

$$
城市、 正陵: ΔH = 1.303QH1/3HS2/3/US ……………………………… (A1)
$$

平原农村: *H QH HS US* 1.427 / 1/ <sup>3</sup> <sup>2</sup> / <sup>3</sup> ∆ = .......................................... (A2)

 $\angle$  100≤ $Q_H$  ≤ 21000 KJ/s, 且 ∆ $T \geq 35$  K时:

城市、丘陵: 
$$
\Delta H = 0.292 Q_H^{3/5} H_S^{2/5} / U_S
$$
................. (A3)

平原农村: *H QH H <sup>S</sup> US* 0.332 / <sup>3</sup> / <sup>5</sup> <sup>2</sup> / <sup>5</sup> ∆ = ......................................... (A4)

 $\frac{40}{2}Q_\mu$  < 2100 KJ/s, 或△*T* < 35 K时:

*H VS d QH US* ∆ = 2(1.5 + 0.010 ) / .................................................. (A5)

式中:

$$
\Delta T
$$
 —  
^  
個図出口処個気組度之差, K, າ第方法処 A.1.1;

- *QH* ——烟气热释放率,KJ/s,计算方法见 A.1.2;
- $U_s$  ——烟囱出口处的环境风速, m/s, 计算方法见 A.1.3;
- $V_{\textrm{s}}$  ——烟囱出口处实际烟速, m/s;
- *d* ——烟囱出口内径,m。

其他符号意义同本标准4.3.1。

#### A. 1. 1 烟囱出口处烟气温度与环境温度之差△T

烟囱出口处烟气温度与环境温度之差ΔT按公式(A6)计算。

∆*T* = *TS* − *Ta* .................................................................................... (A6)

式中:

- $T<sub>s</sub>$  —— 烟囱出口处烟气温度, K, 可用烟囱入口处烟气温度按-5℃/100m 递减率 换算所得值;
- *Ta* —— 烟囱出口处环境平均温度,K,可用电厂所在地附近的气象台、站定时观 测最近五年地面平均气温代替。

#### A. 1. 2 烟气热释放率QH的计算

烟气热释放率QH按式公式(A7)计算。

*QH* = *CPV*0∆*T* .................................................................................. (A7)

式中:

- $C_{_P}$   $\quad$  / 烟气平均定压比热,1.38kJ/Nm<sup>3</sup>K;
- *V*<sup>0</sup> —— 排烟率,Nm3 /s。当一座烟囱连接多台锅炉时,该烟囱的 Vo 为所连接的各锅炉该项 数值之和。
- A.1.3 烟囱出口处环境风速的计算

烟囱出口处环境风速按公式(A8)计算。

0.15 <sup>10</sup> <sup>10</sup> <sup>⎟</sup> ⎠ <sup>⎞</sup> <sup>⎜</sup> ⎝ <sup>⎛</sup> <sup>=</sup> *<sup>S</sup> S <sup>H</sup> <sup>U</sup> <sup>U</sup>* ............................................................................ (A8)

式中:

- $U_{S}$  —— 烟气抬升计算风速,m/s,当 $U_{10}$  < 2.0 m/s 时,取 $U_{10}$  = 2.0 m/s。
- $U_{10}$  —— 地面 10m 高度处平均风速, m/s, 采用电厂所在地最近的气象台、站最近五年观测 的距地面 10m 高度处的风速平均值,当 $\overline{U}_{10} <$  1.3 m/s 时,取 $\overline{U}_{10}$  = 1.3 m/s。

*Hs* —— 烟囱几何高度,m;